## 32px input to 64px output

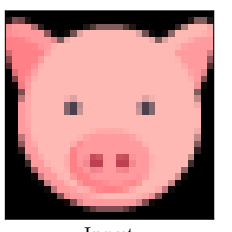

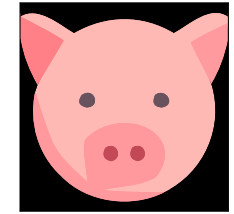

Input Input vectorized by VectorMagic

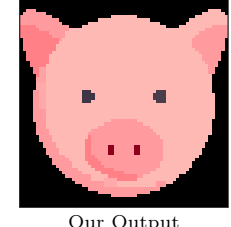

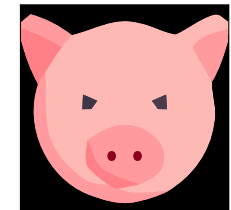

Our Output Our output vectorized by VectorMagic

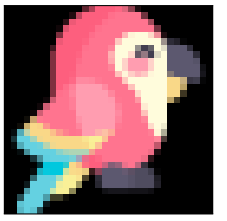

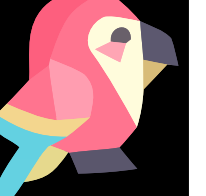

Input Input vectorized by VectorMagic

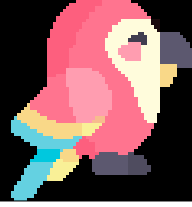

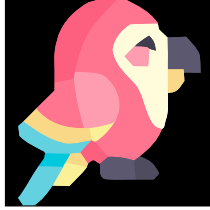

Our Output Our output vectorized by VectorMagic

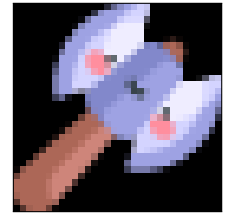

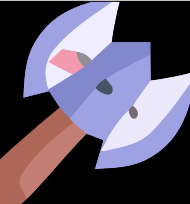

Input Input vectorized by VectorMagic

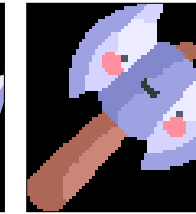

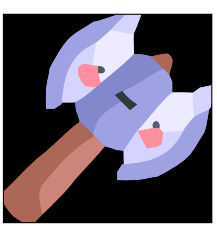

Our Output Our output vectorized by VectorMagic

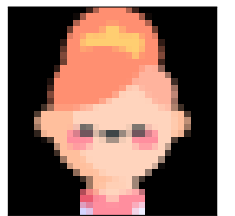

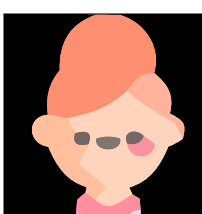

Input Input vectorized by VectorMagic

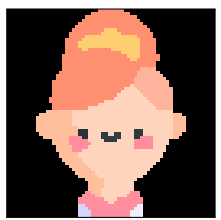

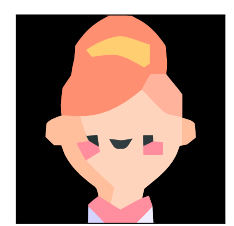

Our Output Our output vectorized by VectorMagic

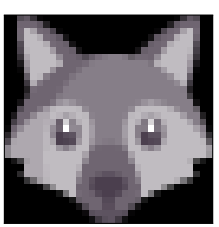

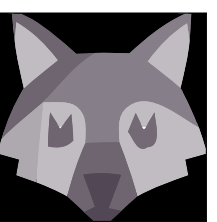

Input Input vectorized by VectorMagic

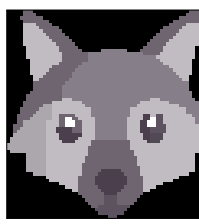

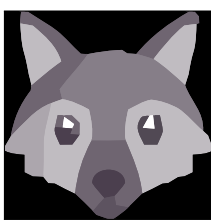

Our Output Our output vectorized by VectorMagic

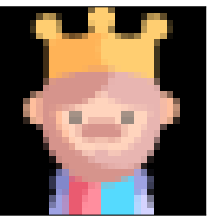

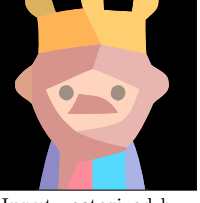

Input Input vectorized by VectorMagic

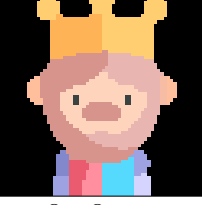

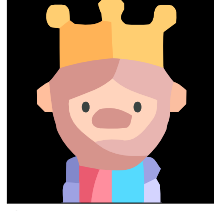

Our Output Our output vectorized by VectorMagic

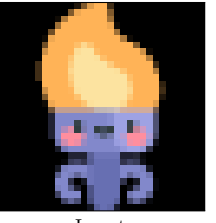

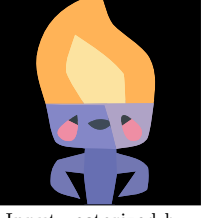

Input Input vectorized by VectorMagic

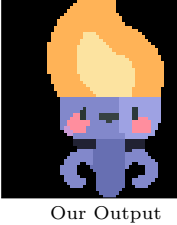

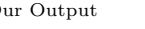

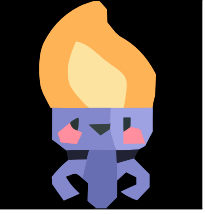

Our Output Our output vectorized by VectorMagic

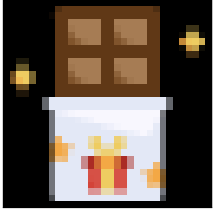

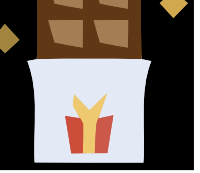

Input Input vectorized by VectorMagic

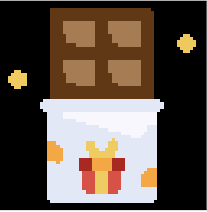

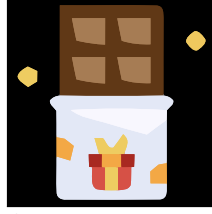

Our Output Our output vectorized by VectorMagic

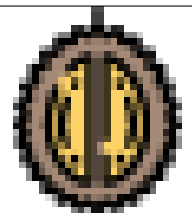

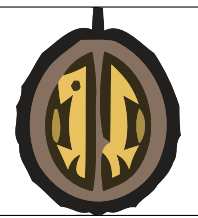

Input Input vectorized by VectorMagic

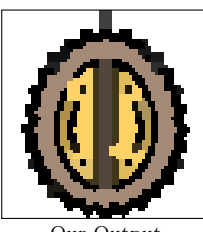

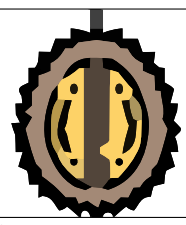

Our Output Our output vectorized by VectorMagic

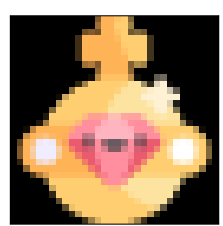

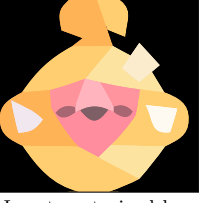

Input Input vectorized by VectorMagic

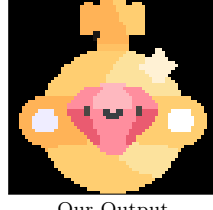

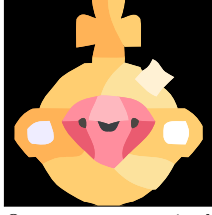

Our Output Our output vectorized by VectorMagic

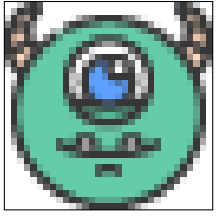

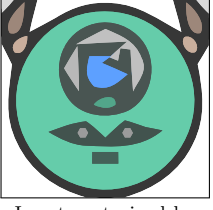

Input Input vectorized by VectorMagic

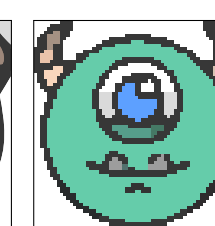

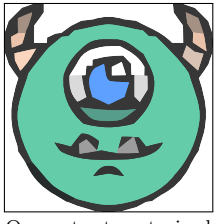

Our Output Our output vectorized by VectorMagic

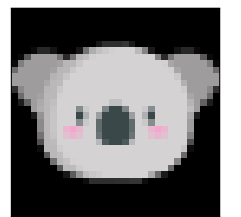

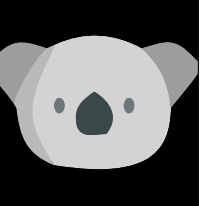

Input Input vectorized by VectorMagic

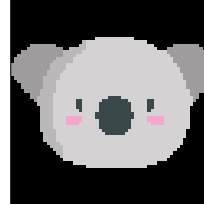

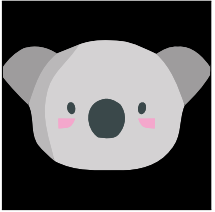

Our Output Our output vectorized by VectorMagic

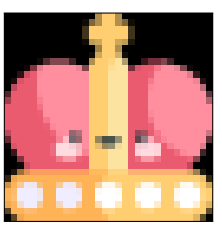

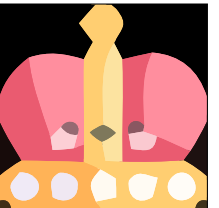

Input Input vectorized by VectorMagic

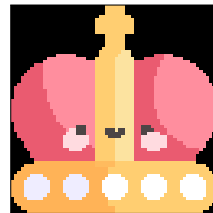

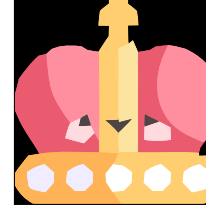

Our Output Our output vectorized by VectorMagic

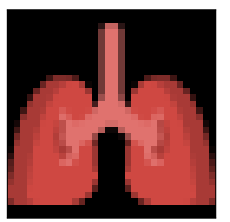

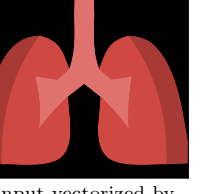

Input Input vectorized by VectorMagic

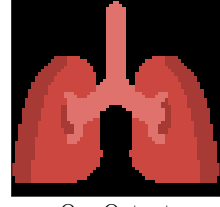

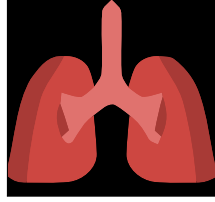

Our Output Our output vectorized by VectorMagic

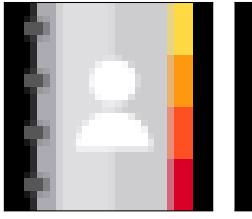

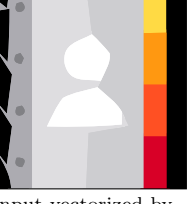

Input Input vectorized by VectorMagic

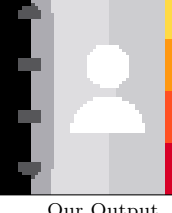

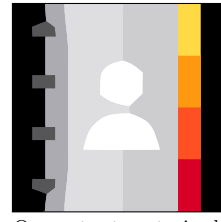

Our Output Our output vectorized by VectorMagic

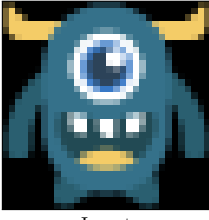

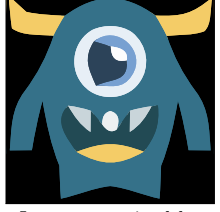

Input Input vectorized by VectorMagic

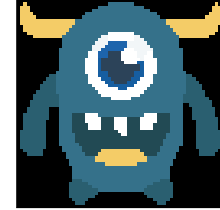

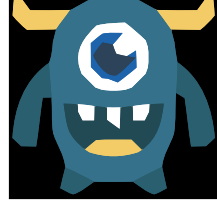

Our Output Our output vectorized by VectorMagic

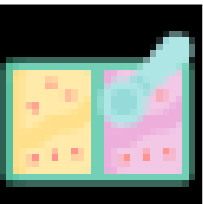

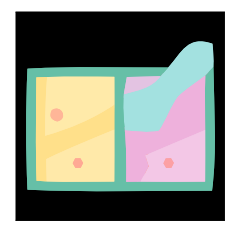

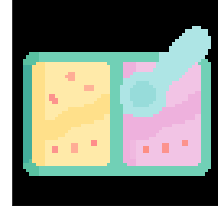

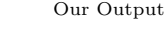

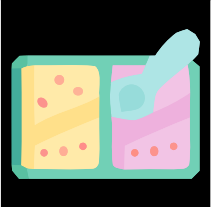

Our Output Our output vectorized by VectorMagic

Input Input vectorized by VectorMagic

## 64px input to 128px output

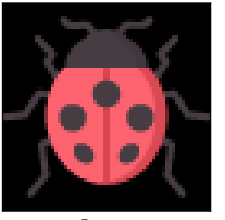

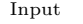

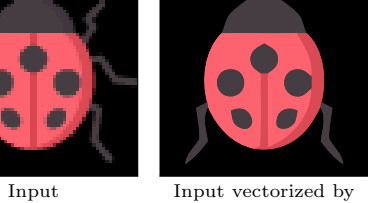

VectorMagic

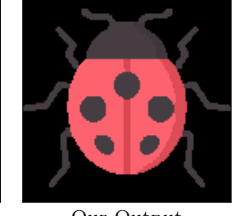

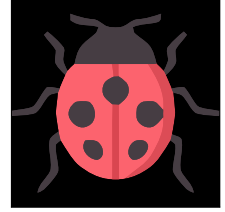

Our Output Our output vectorized by VectorMagic

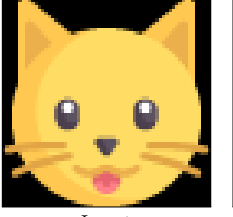

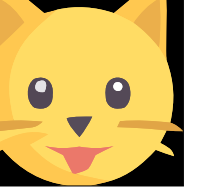

Input Input vectorized by VectorMagic

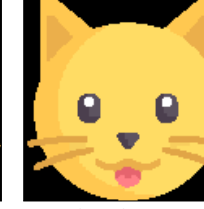

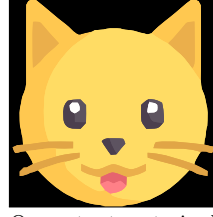

Our Output Our output vectorized by VectorMagic

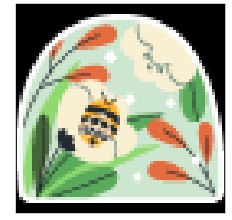

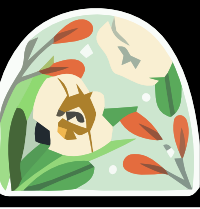

Input Input vectorized by VectorMagic

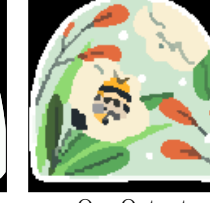

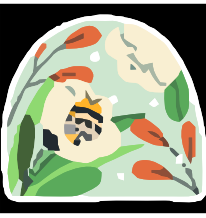

Our Output Our output vectorized by VectorMagic

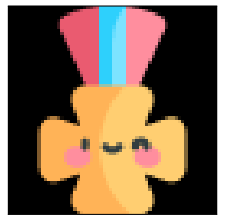

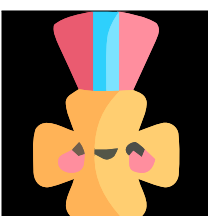

Input Input vectorized by VectorMagic

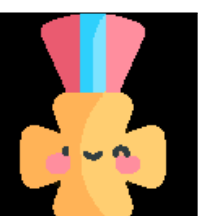

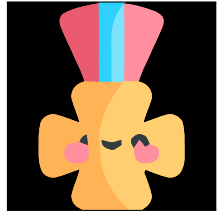

Our Output Our output vectorized by VectorMagic

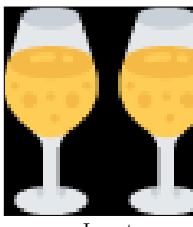

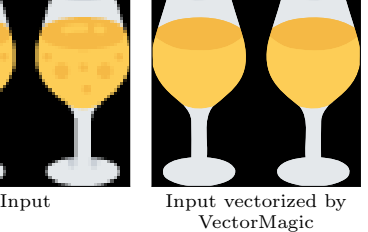

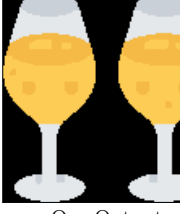

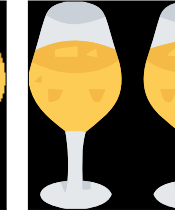

Our Output Our output vectorized by VectorMagic

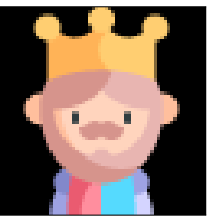

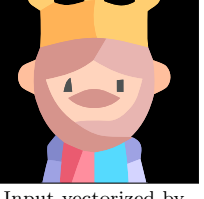

Input Input vectorized by VectorMagic

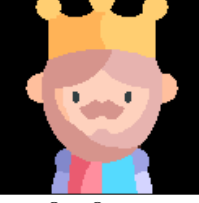

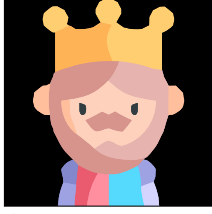

Our Output Our output vectorized by VectorMagic

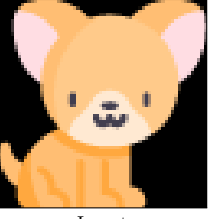

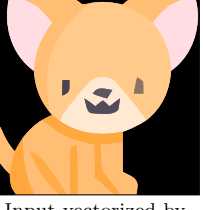

Input Input vectorized by VectorMagic

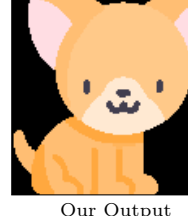

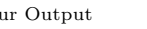

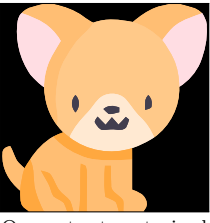

Our Output Our output vectorized by VectorMagic

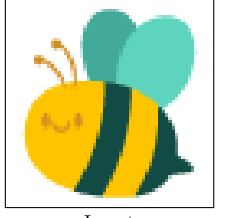

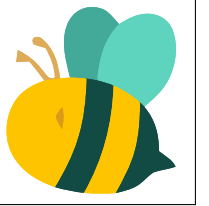

Input Input vectorized by VectorMagic

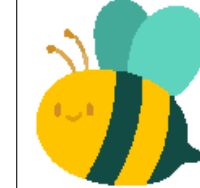

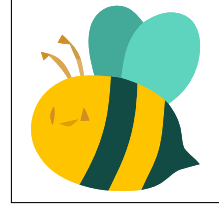

Our Output Our output vectorized by VectorMagic

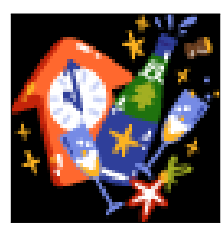

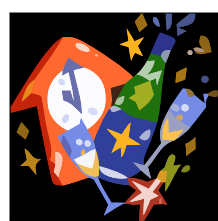

Input Input vectorized by VectorMagic

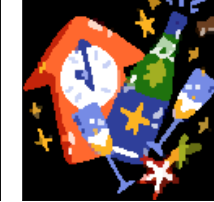

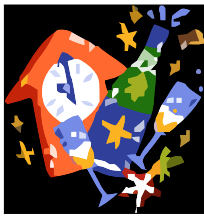

Our Output Our output vectorized by VectorMagic

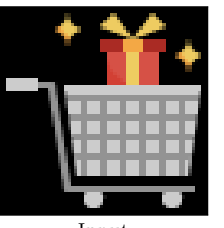

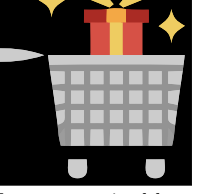

Input Input vectorized by VectorMagic

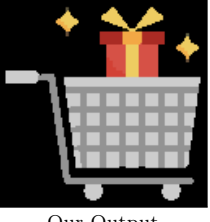

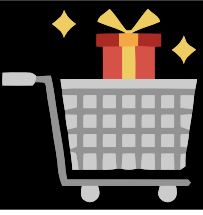

Our Output Our output vectorized by VectorMagic

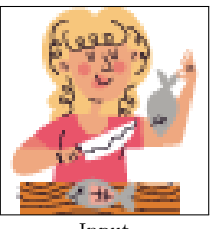

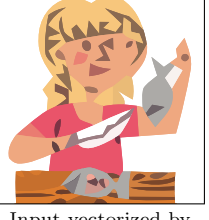

Input Input vectorized by VectorMagic

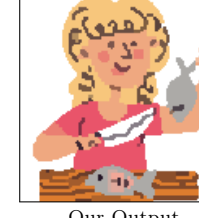

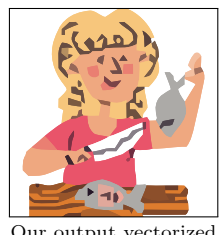

Our Output Our output vectorized by VectorMagic

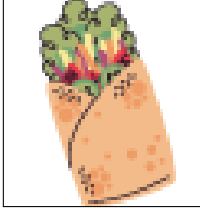

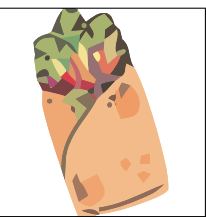

Input Input vectorized by VectorMagic

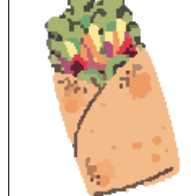

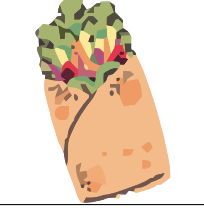

Our Output Our output vectorized by VectorMagic

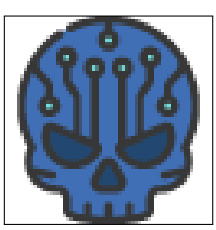

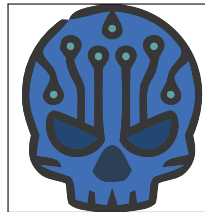

Input Input vectorized by VectorMagic

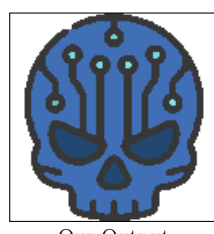

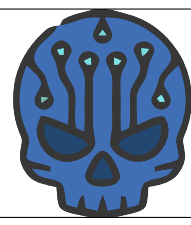

Our Output Our output vectorized by VectorMagic

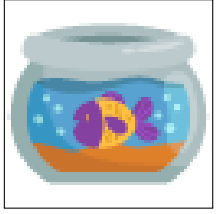

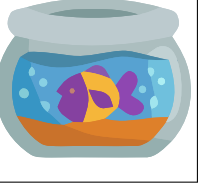

Input Input vectorized by VectorMagic

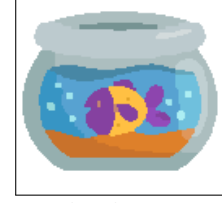

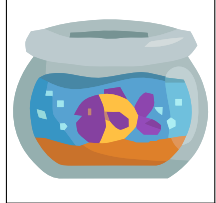

Our Output Our output vectorized by VectorMagic

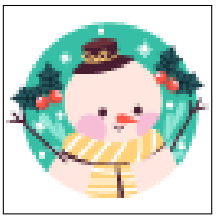

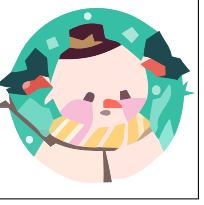

Input Input vectorized by VectorMagic

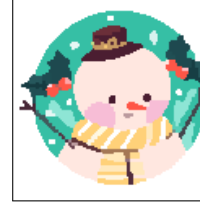

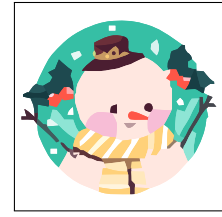

Our Output Our output vectorized by VectorMagic